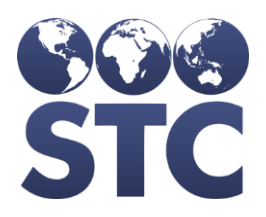

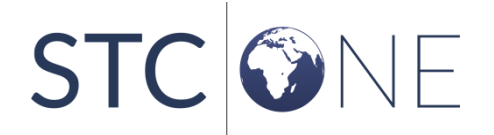

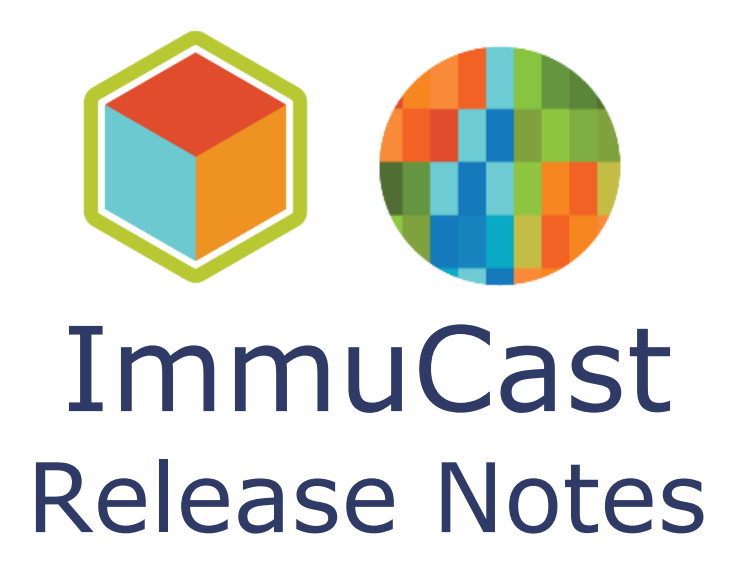

v5.24.2

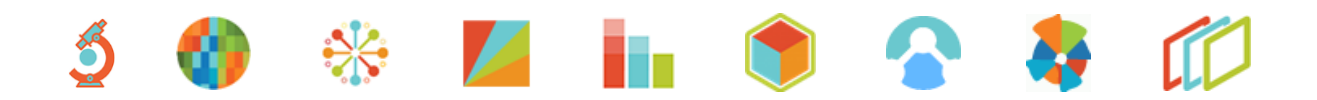

### <span id="page-1-0"></span>**Support Services**

For general support on this product, contact your system administrator or help desk. For up-to-date documentation, visit the STC Documentation Portal at [https://documentation.stchome.com/.](https://documentation.stchome.com/)

#### <span id="page-1-1"></span>**Connect with Us on Social Media**

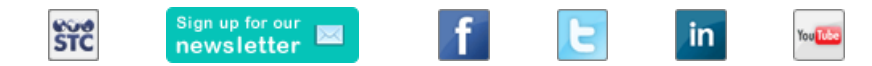

### <span id="page-1-2"></span>**Copyrights and Trademarks**

© 2019 by Scientific Technologies Corporation (STC). All rights reserved.

This documentation describes the following: Immucast (v5.24.2) release notes

No part of this publication may be altered, reproduced, transmitted, stored in a retrieval system, or translated into any human or computer language, in any form or by any means, electronic, mechanical, magnetic, optical, or otherwise, without the prior written permission of the copyright owner.

This document, along with any embedded media, is provided for informational purposes only. Scientific Technologies Corporation (STC) provides this material "as is" and does not assert that this document is error free. The information contained herein may not necessarily accurately represent the current or planned functions of the application and may be subject to significant and frequent modification. Scientific Technologies Corporation (STC) may change this document, any embedded content, and the product described herein at any time. Any changes will be incorporated in new versions of this document.

Scientific Technologies Corporation (STC) recognizes the rights of the holders of all trademarks used in its publications.

This document may provide hyperlinks to third-party websites or access to third-party content. Links and access to third-party sites are provided for your convenience only. Scientific Technologies Corporation does not control, endorse, or guarantee third-party content and is not responsible for any content, associated links, resources, or services associated with a third-party site. Scientific Technologies Corporation shall also not be liable for any loss or damage associated with your use of any third-party content.

# <span id="page-2-0"></span>**Table of Contents**

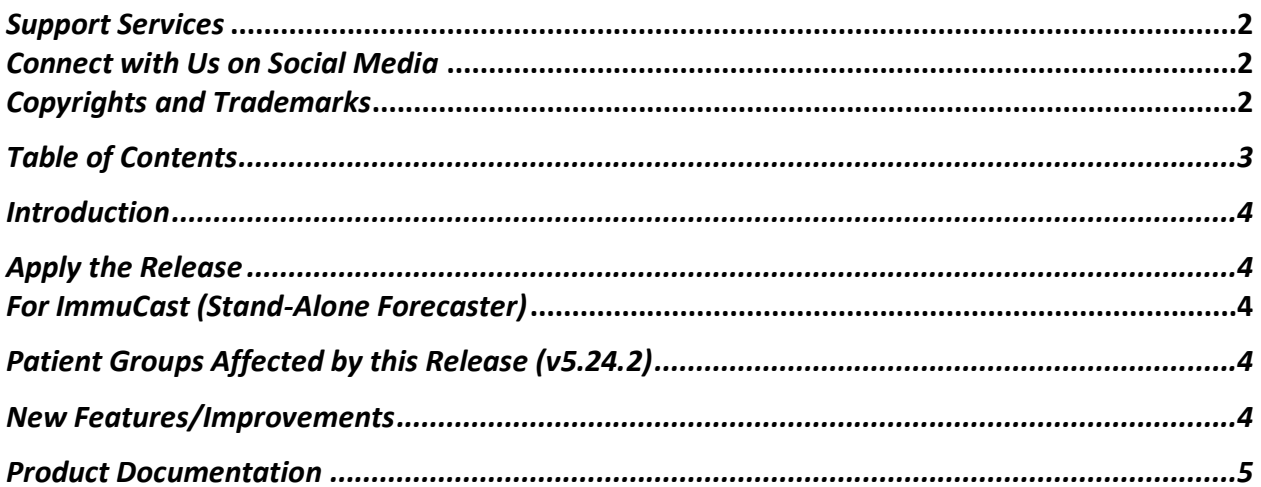

## <span id="page-3-0"></span>**Introduction**

This release contains CVX and CPT code changes to support COVID-19 vaccine administration. No forecasting logic is included in this release.

Also note that Forecast, Forecaster, and ImmuCast are used interchangeably throughout this document.

### <span id="page-3-1"></span>**Apply the Release**

Apply the release by executing either the included forecast.bat or forecast.sh file. Prior forecast releases through version 5.24.1 should have already been applied. Log files, which are created in the same folder from where the release is executed, can be reviewed for errors. To determine the current version of ImmuCast, execute this statement from SQLPlus:

```
SQL> select max(version) from h33 forecast version where insert stamp =
(select max(insert stamp) from h33 forecast version);
```
If the version number returned is not 5.24.1 or higher, download and apply the previous releases prior to applying this release. Log files are created in the folder from where the release is executed and can be reviewed for errors.

#### <span id="page-3-2"></span>**For ImmuCast (Stand-Alone Forecaster)**

After applying the release, restart Tomcat to enable and cache any new vaccine codes into memory.

### <span id="page-3-3"></span>**Patient Groups Affected by this Release (v5.24.2)**

This release updates vaccine CPT and CVX codes and does not include forecasting logic changes.

## <span id="page-3-4"></span>**New Features/Improvements**

The following are new features, functionalities, or enhancements in this version of ImmuCast.

#### **CVX Code Updates <https://www.cdc.gov/vaccines/programs/iis/code-sets.html>**

CVX 213, SARS-COV-2 (COVID-19) vaccine, UNSPECIFIED, is marked as Inactive by CDC. STC|One will accept this CVX as a valid vaccine from an HL7 message and it will be displayed on the vaccination view/Add screen.

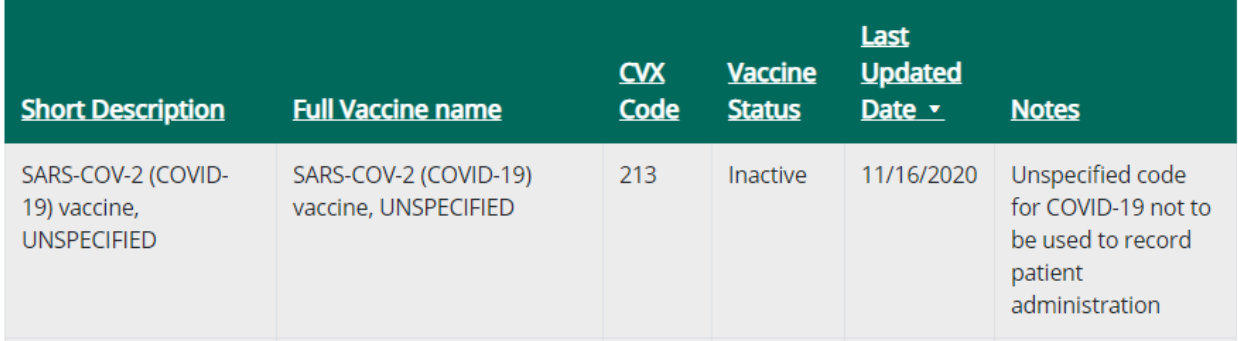

#### **CPT Code Updates** <https://www2.cdc.gov/vaccines/iis/iisstandards/vaccines.asp?rpt=cpt>

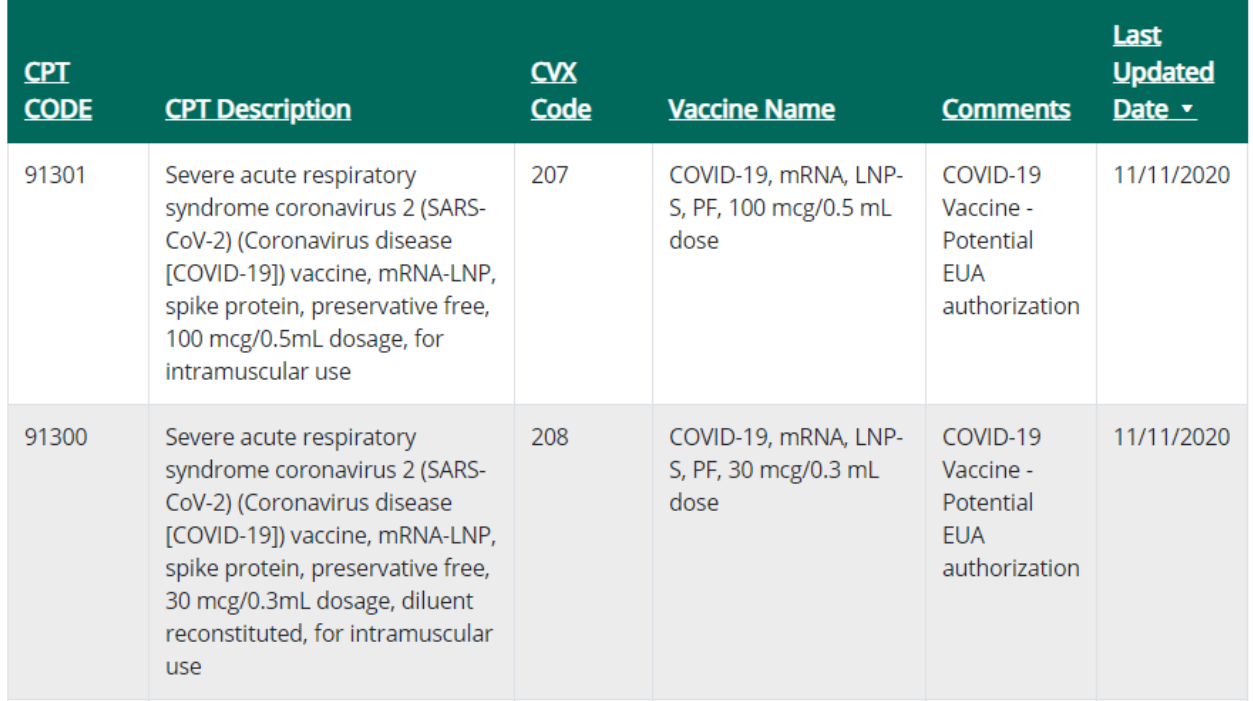

### <span id="page-4-0"></span>**Product Documentation**

Product documentation is located on the STC Documentation Portal: [https://documentation.stchome.com/.](https://documentation.stchome.com/)

The following documents are available for this version of ImmuCast:

- ImmuCast 5.18.1 User Guide
- ImmuCast 5.24.2 Release Notes